## SAP ABAP table HAP S\_SEL\_DATES {Appraisal Document Selection: Date Fields}

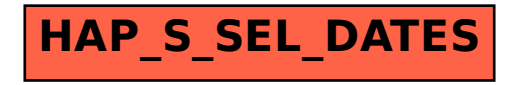